## QR파인드 사용방법

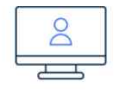

**STEP 02** 홈페이지 회원가입

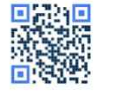

STEP 01 QR파인드 구매

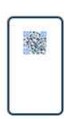

STEP 04 물건에 QR파인드 스티커 부착

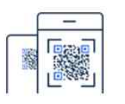

STEP 05 물건 분실 시 습득자가 QR코드를 스캔

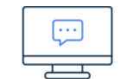

STEP 03 게시판에 정보 등록 (예 : 전화번호, 분실 시 맡겨달라고 요청하는 가까운 관공서 정보)

STEP 06 홈페이지 연결 후 등록된 정보 확인